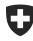

Schweizerische Eidgenossenschaft Confédération suisse Confederazione Svizzera Confederaziun svizra Federal Department of Finance FDF
Federal Office for Customs and Border Security FOCBS
Policy

**Customs assessment** 

1<sup>st</sup> June 2023

## Passar 1.0 documentation for FOCBS employees and external parties

## List of terms and abbreviations

## List of abbreviations

| Abbreviation/term<br>new terminology | Description                                                                                                    |
|--------------------------------------|----------------------------------------------------------------------------------------------------|
| DTS                                  | Digital Transport Slip<br>Future digitalisation of the current merchandise details/routing slip                                                             |
| Business partner ID (BP ID)          | Business Partner Identification<br>Business partners are companies, haulage firms and other involved parties who register in the FOCBS ePortal              |
| GDRN                                 | <b>G</b> oods <b>D</b> eclaration <b>R</b> eference <b>N</b> umber<br>This is the reference number for the export goods declaration (from free circulation) |
| JRN                                  | Journey <b>R</b> eference <b>N</b> umber<br>This is the reference number for the transport declaration                                                      |
| MRN                                  | Movement Reference Number<br>This is the reference number for the transit goods declaration                                                                 |
| NTDL                                 | Non-tax and duty-related legislative instruments<br>Formerly NZE (non-customs legislative instruments)                                                      |
| Passar                               | New application to replace e-dec and NCTS                                                                                                    |
| ТСР                                  | Transportcockpit<br>System for processing transport declarations                                                                                            |
| E-GD                                 | Export goods declaration (from free circulation)                                                                                                    |
| T-GD                                 | Transit goods declaration (formerly transit declaration)                                                                                                    |

## Specialist terms in alphabetical order according to CURRENT status

| CURRENT (today)                                                                                                    | Explanation                                                                                                    | TARGET (future)                                                                        | Explanation                                                                                                    |
|----------------------------------------------------------------------------------------------------|----------------------------------------------------------------------------------------------------|----------------------------------------------------------------------------------------|----------------------------------------------------------------------------------------------------|
| Correction procedure<br>according to Article 34 of the<br>CustA/provisional assessment<br>according to Article 39 of the<br>CustA | Correction requests can be submitted<br>within 30 days from the end of customs<br>supervision.                                                          | Appeal<br>(will not apply until the<br>new customs<br>legislation comes into<br>force) | The correction procedure and provisional assessment<br>will no longer exist in their current form <b>under the new</b><br><b>customs legislation (FOCBS ETA)</b> . In the future, the<br>business partner may appeal against FOCBS<br>decisions.                                                                                                    |
|                                                                                                    |                                                                                                    |                                                                                        | The appeal must be lodged within one year of the start<br>of the appeal period and must be done electronically<br>via the FOCBS platform. The platform is not yet<br>available with Passar 1.0.                                                                                                    |
|                                                                                                    |                                                                                                    |                                                                                        | Therefore, the appeal procedure must also be used for cases that were previously dealt with via the provisional assessment procedure. In the event that information or documents are missing and cannot be provided by the declarant within a short period of time (e.g. proofs of origin), the FOCBS must – as before – make the assessment at the highest tariff rate applicable according to the type of goods and refer the person liable to pay levies to the appeal procedure. |
| Customs client administration                                                                                                    | FOCBS clients were previously<br>maintained in the Customs client<br>administration (ZKV).                                                              | Federal<br>Administration<br>business partners<br>(BP) in ePortal                      | In the future, a business partner will be entered only<br>once for the entire Federal Administration and will be<br>used by all administrative units and offices (including<br>the FOCBS). Each business partner will be given a<br>unique business partner ID. Registration will be carried<br>out in ePortal via the onboarding process and Connex.                                                                                                    |
| Customs declaration                                                                                                    | The customs declaration is used to<br>declare the goods to the FOCBS and<br>contains data on the goods and their<br>transport. In addition, merchandise | Goods and transport<br>declaration                                                     | The <b>goods declaration</b> is basically the equivalent of<br>the current customs declaration.<br>The ID for the means of transport is indicated on the<br><b>transport declaration</b> (similar to the merchandise                                                                                                    |

|                                           | details and a routing slip are currently presented.                                                                                                    |                                    | details/routing slip) in order to enable automatic activation.                                                                                                    |
|-------------------------------------------|----------------------------------------------------------------------------------------------------|------------------------------------|----------------------------------------------------------------------------------------------------|
| Electronic document retrieval             | Assessment decisions and levies<br>bordereaux can be retrieved from e-dec<br>in the following ways:<br>Electronic files (assessment<br>decisions)<br>e-dec document GUI<br>Web service interface<br>edecReceipt and<br>edecReceiptList<br>e-dec access code GUI                                                                                                 | Chartera Output                    | <ul> <li>All documents will be made available to the business partner via the central DaziT output management system, "Chartera Output". The same channels are generally available in e-dec as in the current system.</li> <li>Chartera Output UI – Access to the UI is via ePortal</li> <li>Chartera Output B2B</li> <li>Access code</li> </ul> |
| Export customs declaration                | Current customs declaration in e-dec<br>Export                                                                                                    | Export goods<br>declaration (E-GD) | The term goods declaration (GD) is used in Passar.<br>The export goods declaration (E-GD) exists in Passar<br>1.0.                                                                                                    |
| Goods identity assurance                  | In the national transit procedure, in the<br>case of grouped goods and at least six<br>consignment items with different<br>consignors/consignees, a list can be<br>used as an enclosure with the goods<br>declaration for identity assurance<br>purposes after crossing the border,<br>without having to enter a goods<br>description in the goods declaration. |                                    | End-to-end digitalisation requires all information on the<br>individual consignment items (incl. 6-digit tariff number)<br>to be entered in the transit goods declaration.                                                                                                    |
| Intervention periods                      | In the ACee and ACor procedures, there<br>are intervention periods within which the<br>FOCBS can order an inspection to be<br>performed. As a rule, this intervention<br>period lasts between 15 and 30 minutes.                                                                                                    | Intervention periods               | In the vast majority of cases, inspections are<br>announced automatically immediately after activation.<br>The intervention periods do not apply.                                                                                                    |
| Legally binding nature of the declaration | Once transmitted successfully (no plausibility errors) to the IT system (e-                                                                                                    | Activation                         | Once activated, the goods declaration is legally<br>binding. Activation is generally initiated automatically at<br>the border (exception: ACee/ACor procedures).                                                                                                    |

|                                     | dec/NCTS), acceptance of the customs declaration is legally binding.                                                                                                    |                                        | Thanks to activation, the business partner can submit<br>a goods declaration up to 30 days before dispatch, and<br>modify it as often as desired. In addition, the goods<br>declaration no longer has to be submitted to a<br>predefined local level, but is instead automatically<br>assigned to a specific local level upon activation.                                                                                                    |
|-------------------------------------|----------------------------------------------------------------------------------------------------|----------------------------------------|----------------------------------------------------------------------------------------------------|
| Merchandise details/routing<br>slip | At the local level, there are a number of<br>procedures for the routing slip (some<br>paper-based, some electronic).                                                                          | Digital transport slip<br>BorderTicket | The various border processes for road transport will be<br>standardised and digitalised. The routing slip is to be<br>abolished. In a first step, this will be done with<br>neighbouring countries via the digital transport slip. In<br>a second step, it will be done together with TAXUD via<br>the BorderTicket. However, this will not yet be<br>available with Passar 1.0 in June 2023. Further<br>information will follow in due course.                                                                                                    |
| NCTS transit initiation             | At present, declaration in NCTS.                                                                                                    | Transit goods<br>declaration (T-GD)    | The transit goods declaration (T-GD) exists in Passar<br>1.0. The transit goods declaration replaces the current<br>transit declaration.                                                                                                    |
| (Referencing)                       | The referencing process step did not<br>exist before. Information on the means<br>of transport is currently part of the<br>customs declaration or is indicated in<br>the merchandise details. | Referencing                            | By indicating the ID for the consignment<br>(air/waterway/rail) or the means of transport (road), a<br>link is established between the consignment or the<br>means of transport and the relevant goods declaration.<br>The indication is made in the transport declaration or in<br>the goods declaration.<br>In this way, the FOCBS receives information on which<br>goods are to be imported into or exported from the<br>customs territory by which means of transport. This<br>information is indispensable in particular for the<br>activation of the goods declaration, but also for the<br>performance of a subsequent inspection. |

|                                                      |                                                                                                    |                                                         | Referencing is not a new requirement in the<br>assessment procedure. It actually replaces the current<br>summary declaration and makes it possible to cross<br>the border seamlessly, without complications.<br>Automatic activation is impossible without referencing.                                                                                                    |
|------------------------------------------------------|----------------------------------------------------------------------------------------------------|---------------------------------------------------------|----------------------------------------------------------------------------------------------------|
| Search process after expiry of<br>the transit period | The customs office of departure sends a search notice to the customs office of destination.<br>If the search notice does not lead to the subsequent completion of the transit procedure, the procedure holder is requested to provide information (IE140 – email/PDF). | Search process after<br>expiry of the transit<br>period | The customs office of departure sends a request for<br>information to the procedure holder. The<br>correspondence with the procedure holder takes place<br>electronically (IE140/IE141).<br>If the search process does not lead to the subsequent<br>completion of the transit procedure and the procedure<br>holder cannot provide useful information on the<br>whereabouts of the consignment, the levy collection<br>process is started.                                                                          |
| Security (GRN)                                       | When a transit procedure is initiated, a<br>default amount of EUR 10,000 is<br>charged to the guarantee reference<br>number (GRN).                                                                                                    | Security (GRN)                                          | <ul> <li>The procedure holder has to indicate the amount to be charged to the corresponding guarantee reference number (GRN) when initiating the transit procedure (NT015).</li> <li>Principle: the amount to be charged now corresponds to 10% of the value of the goods. It is up to procedure holders or their representatives to find out the value of the goods.</li> <li>Exception: the default amount of EUR 10,000 may be used only if the procedure holder does not know the value of the goods.</li> </ul> |
| Security data                                        | A security amendment has previously existed only for air transport.                                                                                                    | Security data                                           | Security data is essentially data that must be provided<br>when goods leave the European security zone<br>(according to the Agreement on Customs Facilitation<br>and Security). Security data means the same in Passar                                                                                                    |

|                                                                   |                                                                                               |                                                                              | as it did previously in e-dec and NCTS. Due to the new<br>data structure for transit phase 5 in Passar, much of<br>the current (known) security data is already included in<br>European declarations as a mandatory field and<br>therefore NO LONGER needs to be provided<br>separately. |
|-------------------------------------------------------------------|-----------------------------------------------------------------------------------------------|------------------------------------------------------------------------------|----------------------------------------------------------------------------------------------------|
| Tariff number (Harmonized<br>System) for the transit<br>procedure | The tariff number has to be indicated if it is known when the transit procedure is initiated. | Tariff number<br>(Harmonized System)<br>for the goods<br>provision "Transit" | The 6-digit tariff number always has to be indicated for the transit procedure. There are no exceptions.                                                                                                    |